### **3 МЕТОДИКА І АЛГОРИТМ РОЗРАХУНКУ МАРШРУТУ І ЕНЕРГОСИЛОВИХ ПАРАМЕТРІВ ПРОЦЕСУ ВОЛОЧІННЯ ПРУТКА**

(Завдання 3)

#### **3.1 Теоретичний вступ**

Розрахунок маршрутів волочіння прутків від заготовки до готового виробу застосовується у тому випадку, коли, виходячи з технологічних міркувань, заздалегідь відомий діаметр початкової заготовки. Наприклад, мінімальний діаметр заготовки може визначатися мінімально можливим діаметром злитка і силовими можливостями існуючого пресового устаткування, на якому обробляється заготівка [5, 6].

Нехай  $D_H$  - діаметр початкової заготовки, а  $D_K$  - діаметр готового виробу. У кожному проході коефіцієнт витягання визначається по формулі, залежно від діаметра заготовки до і після волочіння. Так, наприклад, після першого проходу коефіцієнт витягання дорівнює

$$
\lambda_1 = \frac{D_H^2}{D_1^2},\tag{3.1}
$$

після другого проходу

$$
\lambda_2 = \frac{D_1^2}{D_2^2},\tag{3.2}
$$

після сьомого проходу

$$
\lambda_7 = \frac{D_6^2}{D_{\kappa}^2},\tag{3.3}
$$

де  $D_1, D_2, D_6$  – діаметр прутка після 1-го, 2-го.., 6-го проходів, мм.

Накопичений коефіцієнт витягання по проходах  $\lambda_{H1}$  визначається таким чином. Після першого проходу

$$
\lambda_{H1} = \lambda_1,\tag{3.4}
$$

після другого проходу

$$
\lambda_{\rm H2} = \lambda_2 \cdot \lambda_{\rm H1},\tag{3.5}
$$

після сьомого проходу

$$
\lambda_{\rm H7} = \lambda_7 \cdot \lambda_{\rm H6}.\tag{3.6}
$$

Ступінь деформації по проходах дорівнює

$$
\varepsilon_i = \left(1 - \frac{1}{\lambda_i}\right) \cdot 100 \,\%,\tag{3.7}
$$

де *i* – номер проходу.

Накопичена ступінь деформації в *i* - тому проході дорівнює

$$
\varepsilon_{\rm H\it i} = \left(1 - \frac{1}{\lambda_{\rm H\it i}}\right) \cdot 100 \,\,\%
$$
\n(3.8)

На механічні властивості при холодній обробці тиском впливає ступінь деформації. Напруження течії металу ( $\sigma_{\tau}$ , МПа) після кожного проходу визначається по формулі апроксимації

$$
\sigma_{\rm \tau} = (\mathbf{A} \cdot \mathbf{B}^{\varepsilon_i} + \mathbf{C}) \cdot 9.81,\tag{3.9}
$$

де А, В, С – коефіцієнти апроксимації для даного металу, задаються за довідковими даними.

Середнє напруження течії після першого проходу дорівнює

$$
\sigma_{\rm cp1} = \sqrt{\sigma_{\rm r0} \cdot \sigma_{\rm r1}}\,,\tag{3.10}
$$

де  $\sigma_{\text{T0}}$  – початкове напруження течії металу у відпаленому стані, МПа (визначається за довідковими даними).

Середнє напруження течії після *i* - того проходу дорівнює

$$
\sigma_{\text{cpi}} = \sqrt{\sigma_{\text{T}(i-1)} \cdot \sigma_{\text{T}i}}.
$$
\n(3.11)

Приведений напівкут волоки  $(\alpha_n,$  град.) після  $i$  - того проходу визначається з формули

$$
\tan \alpha_{\Pi i} = \frac{\tan \alpha}{1 + 2 \cdot m_i \cdot \frac{D_i}{D_{(i-1)} - D_i} \tan \alpha}
$$
(3.12)

де  $\alpha$  – напівкут волоки, град.;

$$
\mathbf{m}_i = \frac{\mathbf{l}_{\mathrm{n}}}{D_i},\tag{3.13}
$$

 $l_{\pi}$  – довжина пояска волоки, мм.

$$
\alpha_{\text{ni}} = \arctan(\tan \alpha_{\text{ni}}). \tag{3.14}
$$

Кут тертя дорівнює

$$
\rho = \arctan \mu_{\rm T}, \tag{3.15}
$$

де µ – коефіцієнт тертя.

Позначимо після кожного проходу через  $a_i$  наступне рівняння

$$
a_i = (\cos^2 \rho) \cdot (1 + \mu_\text{r} \cdot \cot \alpha_{\text{r}i}) - 1. \tag{3.16}
$$

Тоді середня напруга волочіння після кожного проходу дорівнює

$$
K_{Bi} = \frac{1}{\cos^2\left(\frac{\alpha + \rho}{2}\right)} \cdot \sigma_{\text{cpi}} \cdot \frac{a_i + 1}{a_i} \cdot \left[1 - \left(\frac{D_i}{D_{(i-1)}}\right)^{2 \cdot a_i}\right] + 0,11 \cdot \sigma_{\text{TO}} \cdot \left(\frac{D_i}{D_{(i-1)}}\right)^{2 \cdot a_i}.
$$
 (3.17)

Повна сила волочіння після кожного проходу дорівнює добутку середньої напруги на площу перетину кінця прутка, що виходить, тобто

$$
P_i = \frac{\pi \cdot K_{Bi} \cdot D_i^2}{4 \cdot 1000},\tag{3.18}
$$

де  $P_i$  - повне зусилля волочіння, кН.

Після кожного проходу проводиться порівняння отриманих значень параметрів волочіння з допустимими (у квадратних дужках), а саме:

$$
\lambda_i \le [\lambda],\tag{3.19}
$$

$$
\varepsilon_{\rm H} \le [\varepsilon],\tag{3.20}
$$

$$
P_i \le [P],\tag{3.21}
$$

$$
\gamma_i > 1,\tag{3.22}
$$

де  $\gamma_i$  - коефіцієнт запасу по напруженню течії в  $i$  - тому проході:

$$
\gamma_i = \frac{\sigma_{\tau i}}{K_{Bi}}.\tag{3.23}
$$

Якщо одна з умов не виконуватиметься, необхідно збільшити діаметр волоки в даному проході або провести відпал прутка для зменшення межі текучості металу.

#### **3.2 Приклад розрахунку**

Вихідні дані:

- матеріал виробу мідь М4;
- $-$  діаметр початкової заготовки:  $D_H = 9$  мм;
- діаметр готового прутка  $D_K = 3$  мм;
- діаметри прутка по переходам (сім переходів):  $D_1 = 7.7$  мм;  $D_2 = 6.6$ мм; D<sub>3</sub> = 5,6 мм; D<sub>4</sub> = 4,8 мм; D<sub>5</sub> = 4,1 мм; D<sub>6</sub> = 3,5 мм;
- напівкут волоки:  $\alpha = 8$  град., або 0,1396 рад.;
- коефіцієнт тертя:  $\mu_r = 0.06$ ;
- довжина поясочка волоки:  $l_{\text{n}} = 2$  мм;
- напруження течії у відпаленому стані:  $\sigma_{\text{\tiny T}}$  = 73,6 МПа;
- коефіцієнти апроксимації: А = -33,208973; В = 0,961337; С = 41,003685;
- максимальний коефіцієнт витягання за прохід  $[\lambda] = 1.4$ ;
- допустима накопичена ступінь деформації між відпалами  $\lceil \varepsilon \rceil$  = 80 %;
- допустиме зусилля волочіння  $[P] = 8$  кН.

Після 4-го проходу необхідно провести відпал.

#### *1-й прохід.*

Коефіцієнт витягання по формулі (3.1) дорівнює:

$$
\lambda_1 = \frac{D_H^2}{D_1^2} = \frac{9^2}{7,7^2} = 1,37 < [\lambda].
$$

Накопичений коефіцієнт витягання по формулі (3.4) дорівнює:

$$
\lambda_{\scriptscriptstyle\rm H1}=\lambda_1=1.37.
$$

Ступінь деформації по формулі (3.7) дорівнює:

$$
\varepsilon_1 = \left(1 - \frac{1}{\lambda_1}\right) \cdot 100\,\% = \left(1 - \frac{1}{1,37}\right) \cdot 100\,\% = 26,80\,\%.
$$

Накопичена ступінь деформації дорівнює

$$
\epsilon_{\text{H1}} = \left(1 - \frac{1}{\lambda_{\text{H1}}}\right) \cdot 100\,\% = \left(1 - \frac{1}{1,37}\right) \cdot 100\,\% = 26,80\,\% < [\epsilon].
$$

Для визначення середнього значення межі текучості, необхідно знайти значення межі текучості в кінці деформації. По формулі (3.9) знаходимо:

$$
\sigma_{\text{r1}} = (A \cdot B^{\epsilon_1} + C) \cdot 9,81 = (-33,208973 \cdot 0,961337^{26,80} + 41,003685) \cdot 9,81 = 289,019 \text{ M} \text{ a}
$$

$$
\sqrt{73.6,390,019} = 4.45,040 \text{ M} \text{ m}
$$

$$
\sigma_{\rm cp1} = \sqrt{\sigma_{\rm r0} \cdot \sigma_{\rm r1}} = \sqrt{73.6 \cdot 289.019} = 145.849 \text{ M} \text{Ra}.
$$

По формулі (3.13) знаходимо

$$
m_1 = \frac{l_{\rm n}}{D_1} = \frac{2}{7.7} = 0.26.
$$

По формулі (3.12) знаходимо

$$
\tan \alpha_{\text{n1}} = \frac{\tan \alpha}{1 + 2 \cdot m_1 \cdot \frac{D_1}{D_{\text{H}} - D_1} \cdot \tan \alpha} = \frac{\tan 0,1396}{1 + 2 \cdot 0,26 \cdot \frac{7,7}{9 - 7,7} \cdot \tan 0,1396}
$$

$$
= 0,098,
$$

 $\alpha_{\text{n1}}$  = arctan 0,098 = 5,60 град.

Кут тертя по формулі (3.15) дорівнює

$$
p = \arctan \mu_{\rm T} = \arctan 0.06 = 3.434
$$
 град. или 0.06 рад.

По формулі (7.16) знаходимо:

$$
a_1 = (\cos^2 \rho) \cdot (1 + \mu_{\rm r} \cdot \cot \alpha_{\rm n1}) - 1 = (\cos^2 0.06) \cdot (1 + 0.06 \cdot \cot 0.098) - 1
$$
  
= 0.606.

Середнє напруження волочіння після першого проходу по формулі 3.17 дорівнює:

$$
K_{B1} = \frac{1}{\cos\left(\frac{\alpha + \rho}{2}\right)} \cdot \sigma_{\text{cp1}} \cdot \frac{a_1 + 1}{a_1} \cdot \left[ 1 - \left(\frac{D_1}{D_{\text{H}}}\right)^{2 \cdot a_1} + 0.11 \cdot \sigma_{\text{TO}} \cdot \left(\frac{D_1}{D_{\text{H}}}\right)^{2 \cdot a_1} \right]
$$
  
= 
$$
\frac{1}{\cos^2\left(\frac{0.1396 + 0.06}{2}\right)} \cdot 145.849 \cdot \frac{0.606 + 1}{0.606} \cdot \left[ 1 - \left(\frac{7.7}{9}\right)^{1.212} + 0.11 \cdot 73.6 \cdot \left(\frac{7.7}{9}\right)^{1.212} \right] = 74.0 \text{ M} \text{Ra}.
$$

Повна сила волочіння по формулі (3.18) дорівнює:

$$
P_1 = \frac{\pi \cdot K_{B1} \cdot D_1^2}{4 \cdot 1000} = \frac{3,14 \cdot 74,0 \cdot 7,7^2}{4 \cdot 1000} = 3,44 \text{ kH} < [P].
$$

Коефіцієнт запасу по межі текучості дорівнює (формула 3.23):

$$
\gamma_1 = \frac{\sigma_{\text{T1}}}{K_{B1}} = \frac{289,019}{74,0} = 3,91 > 1.
$$

Умова (3.22) виконується. Аналогічно розраховуються наступні переходи і за результатами розрахунків заповнюється таблиця 3.1.

**Таблиця 3.1** – Результати розрахунку енергосилових параметрів волочіння прутка

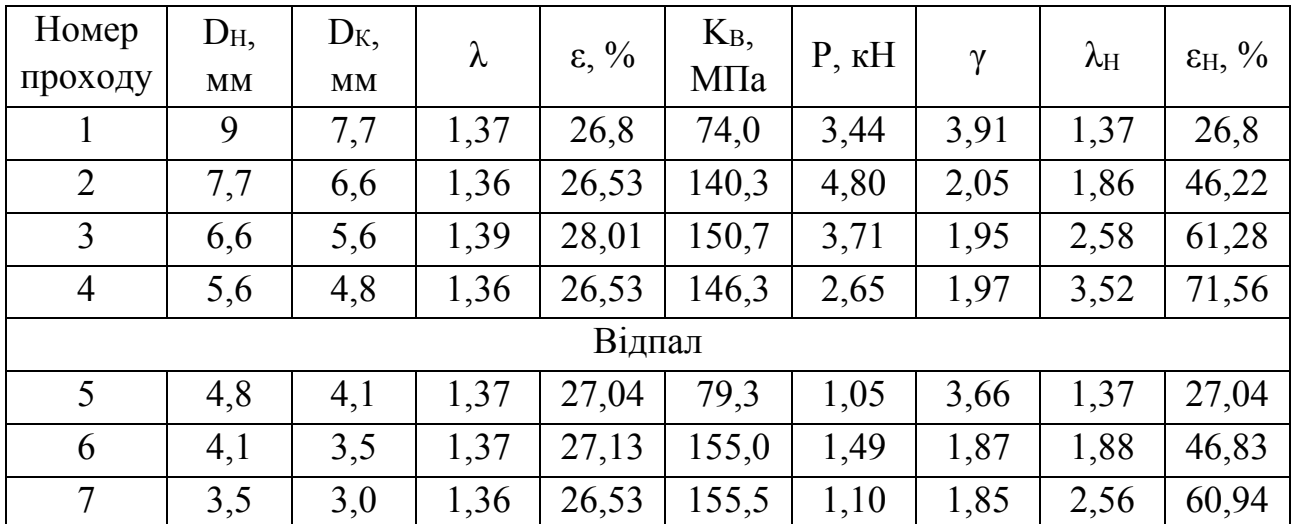

Побудувати графіки залежностей: D = f( $N_2$  проходу);  $\lambda_H$  = f( $N_2$  проходу);  $\epsilon_H$  = f( $\mathcal{N}_P$  проходу);  $\mathcal{K}_B$  = f( $\epsilon_H$ ). Приклад графіків наведено на рис. 3.1.

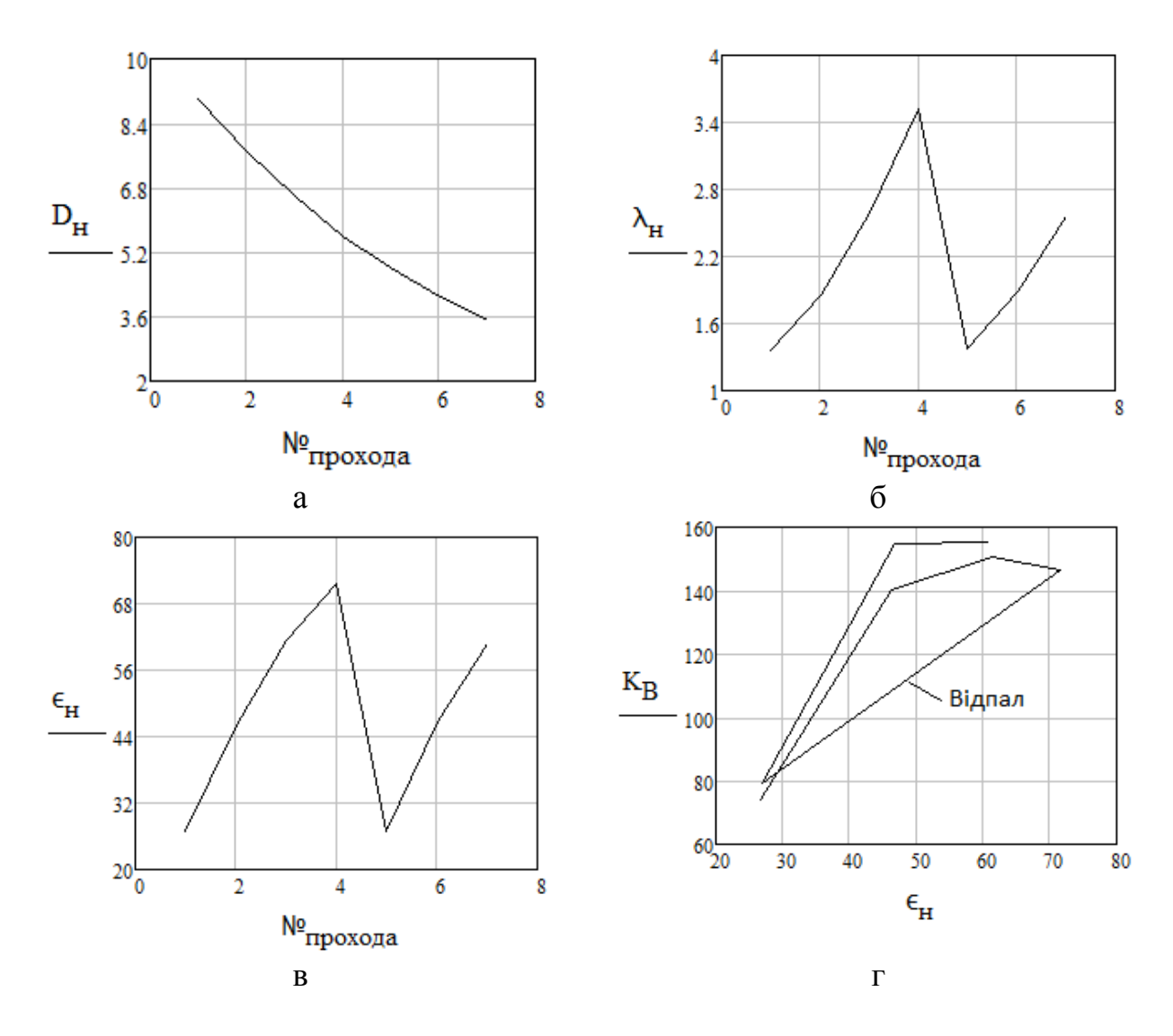

Рисунок 3.1 – Залежність діаметра заготовки D<sub>H</sub> (а), накопиченого коефіцієнту витягання  $\lambda$ н (б) і накопиченої ступені деформації єн (в) від номера проходу, середньої напруги волочіння К<sub>В</sub> від є<sub>Н</sub> (г) в процесі волочіння мідного прутка

У табл. 3.2 наведено варіанти для виконання індивідуальних завдань.

# **3.3 Варіанти індивідуальних завдань розрахунку енергосилових параметрів волочіння прутка**

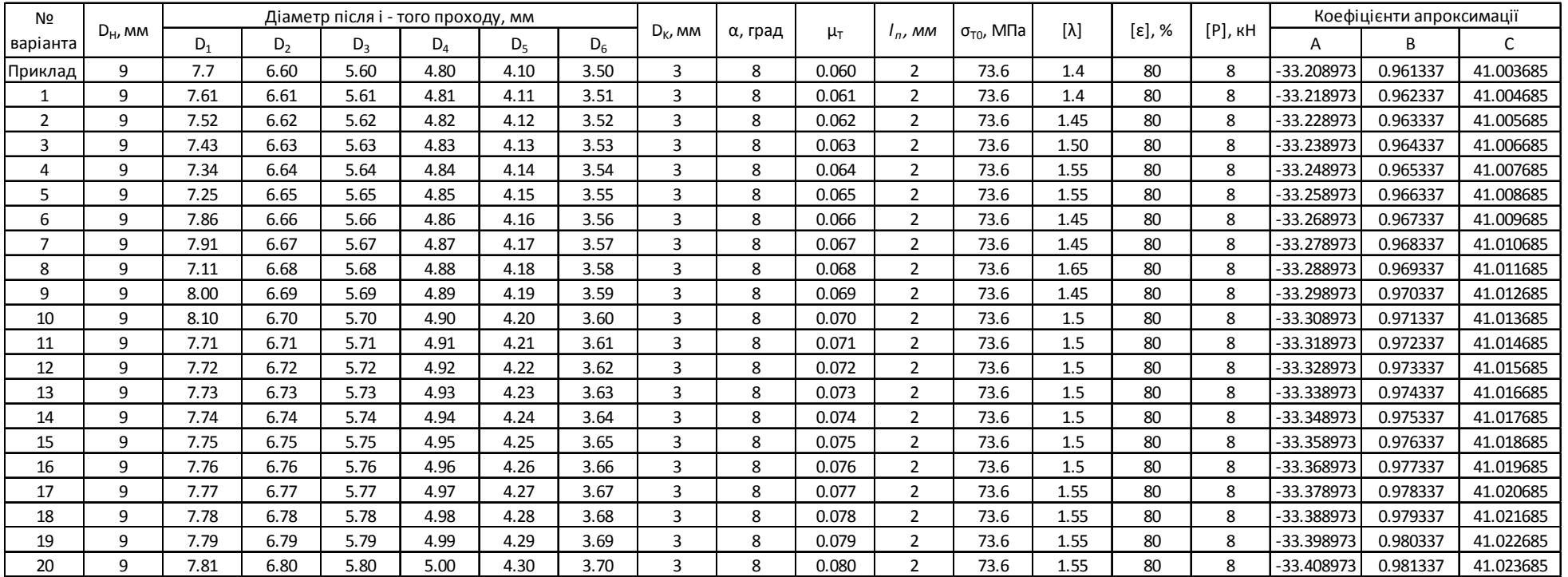

## **Таблиця 3.2** - Варіанти індивідуальних завдань розрахунку енергосилових параметрів волочіння прутка